The Service Configurator **Framework** 

Configuring and Controlling Network Services

Douglas C. Schmidt Washington University, St. Louis

http://www.cs.wustl.edu/ $\sim$ schmidt/

## A Distributed Time Service

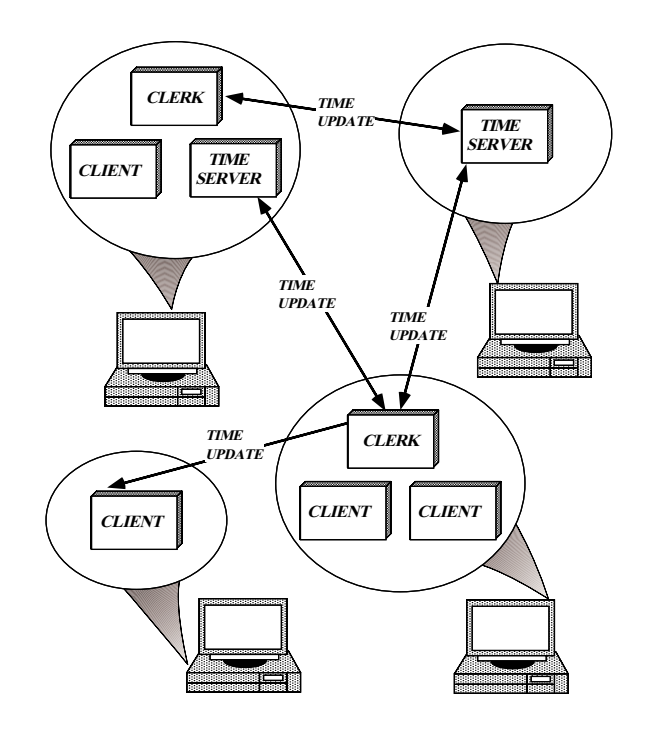

# Structure of a Distributed Time Service

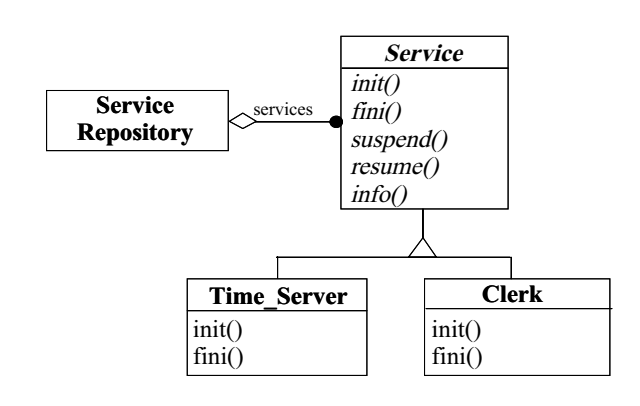

# **Structure of the Service** Configurator Pattern

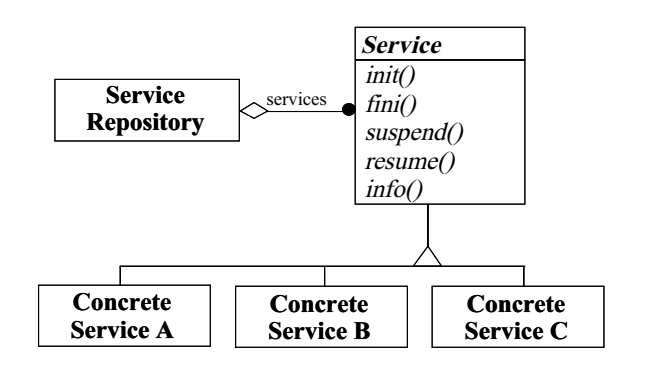

4

#### ace Service Object Class

Provides <sup>a</sup> hook for dynamic conguration

```
class ACE_Service_Object
{\bf x} and {\bf x} are all {\bf x} and {\bf x} are all {\bf x}public:
  // = Initialization and termination hooks.
  virtual int init (int argc, char *argv[]) = 0;
  virtual int fini (void) = 0;
  // = Informational hook.
  virtual int info (char **, size_t) = 0;
  // = Also contains Event_Handler
  // hooks for demultiplexing.
```

```
};
```
# Interaction Diagram for the Service Configurator Pattern

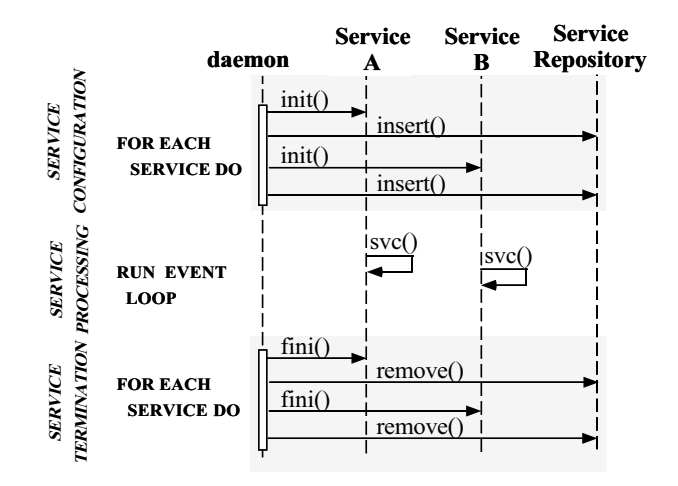

#### The Time Server Class

```
class Time_Server : public ACE_Service_Object
{\color{red} \bullet} . The contract of the contract of the contract of the contract of the contract of the contract of the contract of the contract of the contract of the contract of the contract of the contract of the contract of 
public:
  Time_Server (u_short port) { acceptor_.open (port); }
  // Initialize the service when linked dynamically.
  virtual int init (int argc, char *argv[]) {
     // Parse command line arguments to get
     // port number to listen on...
     // Set the connection acceptor endpoint into
     // listen mode (using the Reactor pattern)
     acceptor_.open (port_);
   }
  // Terminate the service when dynamically unlinked.
  virtual int fini (void) {
     acceptor_->close (); // Close down the connection.
  \mathbf{r}}
  // info(), suspend(), and resume() methods omitted.
private:
   // Acceptor used to accept all connections.
  ACE_Acceptor<Time_Handler, ACE_SOCK_Stream> acceptor_;
  // Port the Time Server listens on.
   // Port the Time Server listens on.
  int port_;
};
```
## The Clerk Class

```
class Clerk : public ACE_Service_Object
 {\color{red} \bullet} . The contract of the contract of the contract of the contract of the contract of the contract of the contract of the contract of the contract of the contract of the contract of the contract of the contract of 
public:
   // Initialize the service when linked dynamically.
   virtual int init (int argc, char *argv[]) {
      // Use the Iterator pattern to set up
      // connections.
     Clerk_Handler **handler = 0;
     for (ITERATOR iterator (handler_set_);
             iterator.next (handler) != 0;
            iterator.advance ()) {
        connector_.connect (*handler, handler->addr ());
   \mathbf{r}}
   // Terminate the service when dynamically unlinked.
   virtual int fini (void) {
      // Disconnect all time servers
     Clerk_Handler **handler = 0;
     for (ITERATOR iterator (handler_set_);
             iterator.next (handler) != 0;
             iterator.advance ())
         (*handler)->close ();
   \mathbf{r}}
```

```
// info(), suspend(), and resume() methods omitted.
private:
  typedef ACE_Unbounded_Set <Clerk_Handler *>
            HANDLER_SET;
  typedef ACE_Unbounded_Set_Iterator <Clerk_Handler *>
            ITERATOR:
             ITERATOR; ITERATOR; ITERATOR; ITERATOR; ITERATOR; ITERATOR; ITERATOR; ITERATOR; ITERATOR; ITERATOR; ITERATOR; I
  // Set of Clerks and iterator over the set.
  HANDLER_SET handler_set_;
  // Connector used to set up connections
   // to all servers.
  ACE_Connector<Clerk_Handler, ACE_SOCK_Connector>
     connector_;
};
```
#### Non-Generic Main Program

int main (int argc, char \*argv[])  $\mathbf{f}$  ${\color{red} \bullet}$  . The contract of the contract of the contract of the contract of the contract of the contract of the contract of the contract of the contract of the contract of the contract of the contract of the contract of ACE\_Service\_Config daemon; // Ignore error values (for now). daemon.open (argc, argv); // Set up the port number for the local server socket... // Create an acceptor. Time\_Server time\_server ((ACE\_INET\_Addr) port\_number); // Register the Acceptor with the Reactor Singleton ACE\_Service\_Config::reactor ()->register\_handler (&time\_server, ACE\_Event\_Handler::READ\_MASK); ACE\_Sig\_Adapter shutdown\_handler  $\lambda$  (i.e.  $\lambda$  i.e.  $\lambda$  i.e.  $\lambda$  i.e.  $\lambda$  i.e.  $\lambda$  i.e.  $\lambda$ ACE\_Service\_Config::end\_reactor\_event\_loop); // Register a SIGINT handler with the Reactor Singleton. ACE\_Service\_Config::reactor ()->register\_handler (SIGINT, &shutdown\_handler); // Loop ''forever'' handling HTTP client requests.

# State Diagram of the Service

daemon.run\_reactor\_event\_loop ();

}

 $\overline{1}$ 

<u>Lifecture</u> in the contract of the contract of the contract of the contract of the contract of the contract of the contract of the contract of the contract of the contract of the contract of the contract of the contract of

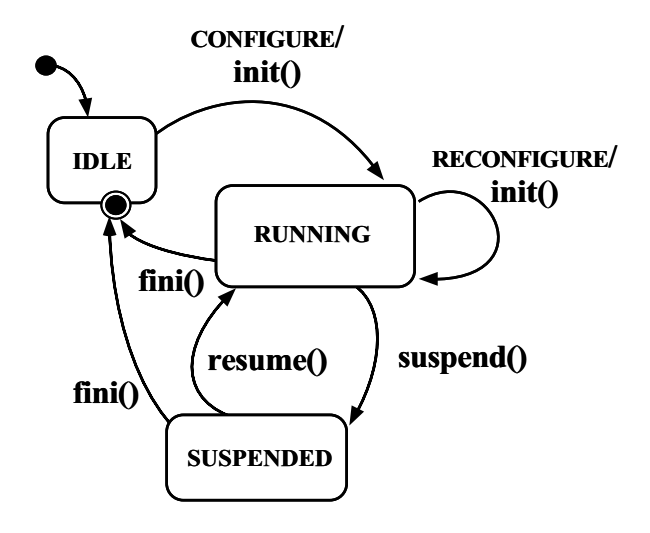

#### Generic Main Program

```
intmain (int argc, char *argv[])
 \overline{f}{\color{red} \bullet} . The contract of the contract of the contract of the contract of the contract of the contract of the contract of the contract of the contract of the contract of the contract of the contract of the contract of 
     // Configure the daemon.
     ACE_Service_Config daemon;
     daemon.open (argc, argv);
     // Perform daemon services updates.
     daemon.run_reactor_event_loop ();
```

```
\mathbf{r}}
```
### The svc.conf Service

#### **Configuration File**

 $\bullet$  -Osed to configure services dynamically and / or statically

```
% cat svc.conf
# Configure a Time Server.
dynamic Time_Server Service_Object *
  libnet_svcs_a.dll:make_Time_Server()
     "-p $TIME_SERVER_PORT"
# Configure a Clerk.
dynamic Active_Time_Server_Clerk Service_Object *
  libnet_svcs_a.dll:make_Clerk()
     "-h tango.cs:$TIME_SERVER_PORT"
     "-h perdita.wuerl:$TIME_SERVER_PORT"
```
- "-h atomic-clock.lanl.gov:\$TIME\_SERVER\_PORT"
- $\blacksquare$  function function function  $\blacksquare$

extern "C" ACE\_Service\_Object \*make\_Time\_Server(void) Ł  ${\bf r}$  and  ${\bf r}$  are the set of the set of the set of the set of the set of the set of the set of the set of the set of the set of the set of the set of the set of the set of the set of the set of the set of the set of t return new Time\_Server; }

## Reconfiguring a Time Server and

a Clerk

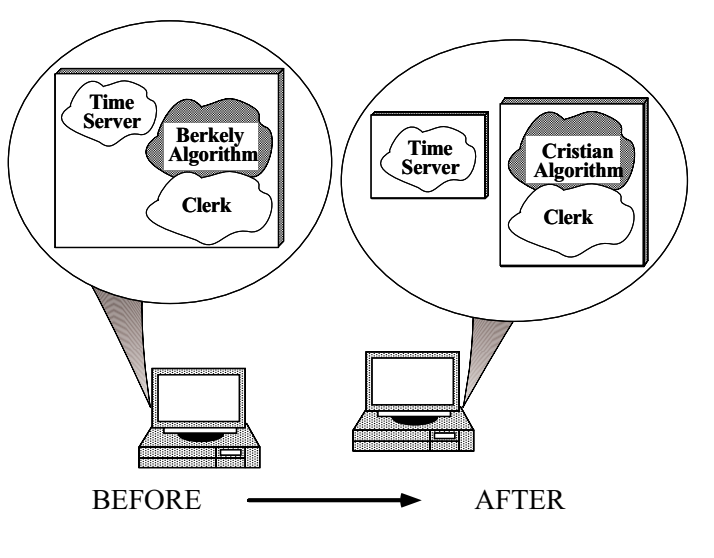

# Reconfiguring a Timer Server

 $T$  . The clerk and  $T$  are clearly a clerk and  $T$ 

remove Time\_Server\_Clerk

Recongure <sup>a</sup> new Clerk

```
dynamic Passive_Time_Server_Clerk Service *
  libnet_svcs_p.dll:make_Clerk()
     "-h tango.cs:$TIME_SERVER_PORT"
     "-h perdita.wuerl:$TIME_SERVER_PORT"
     "-h atomic-clock.lanl.gov:$TIME_SERVER_PORT"
```